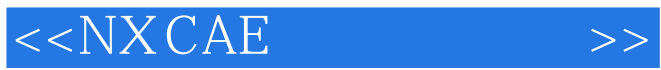

 $<<$ NX CAE $>$ 

- 13 ISBN 9787121180651
- 10 ISBN 7121180650

出版时间:2012-10

页数:393

字数:646000

extended by PDF and the PDF

http://www.tushu007.com

 $<<$ NX CAE  $>>$ 

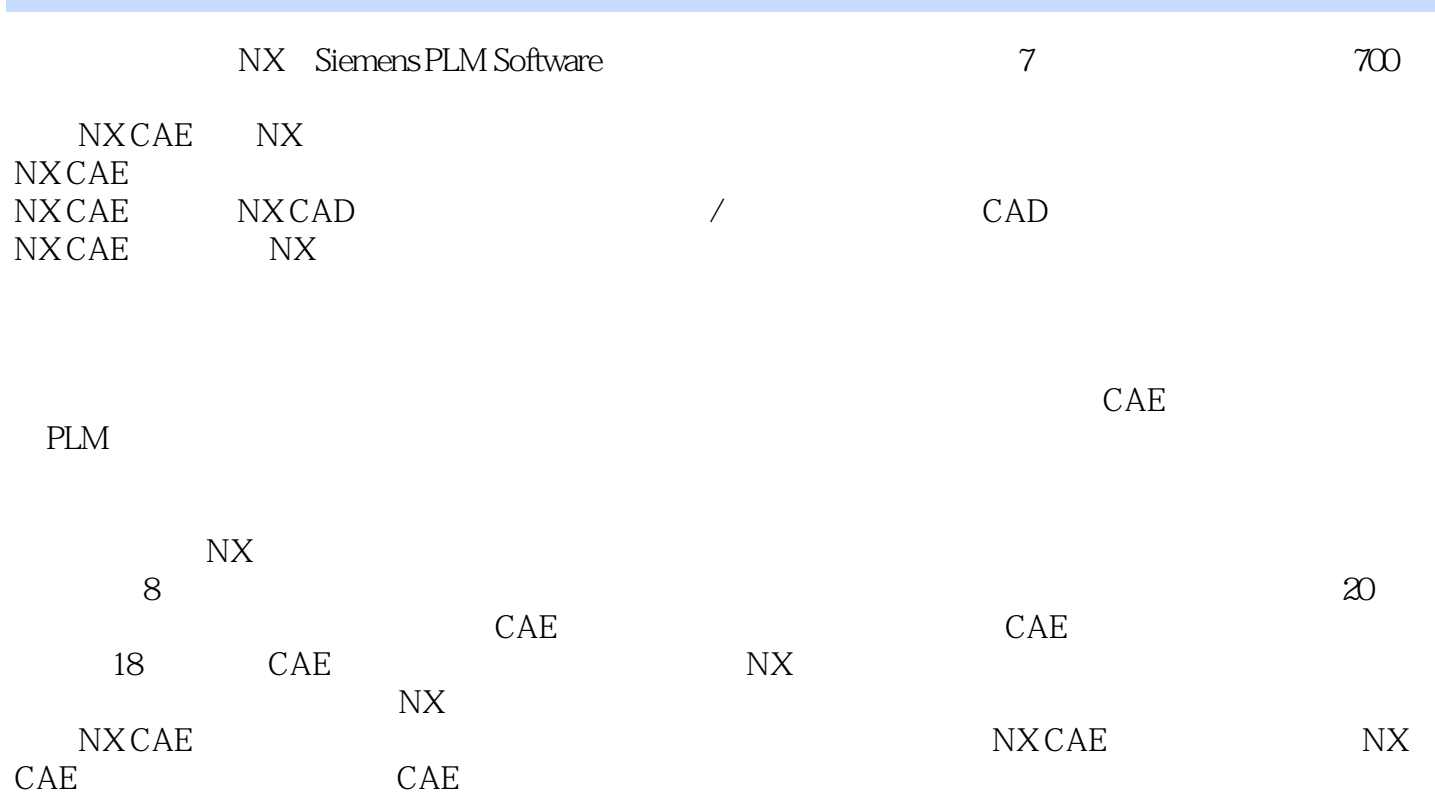

## $<<$ NX CAE  $>>$

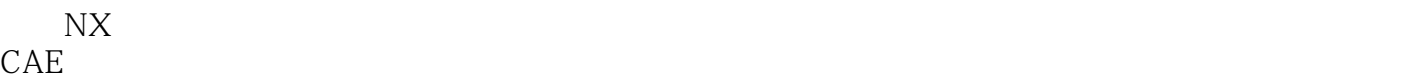

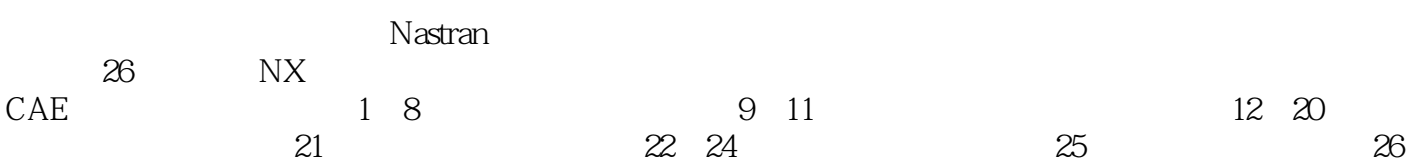

 $<<$ NX CAE  $>>$ 

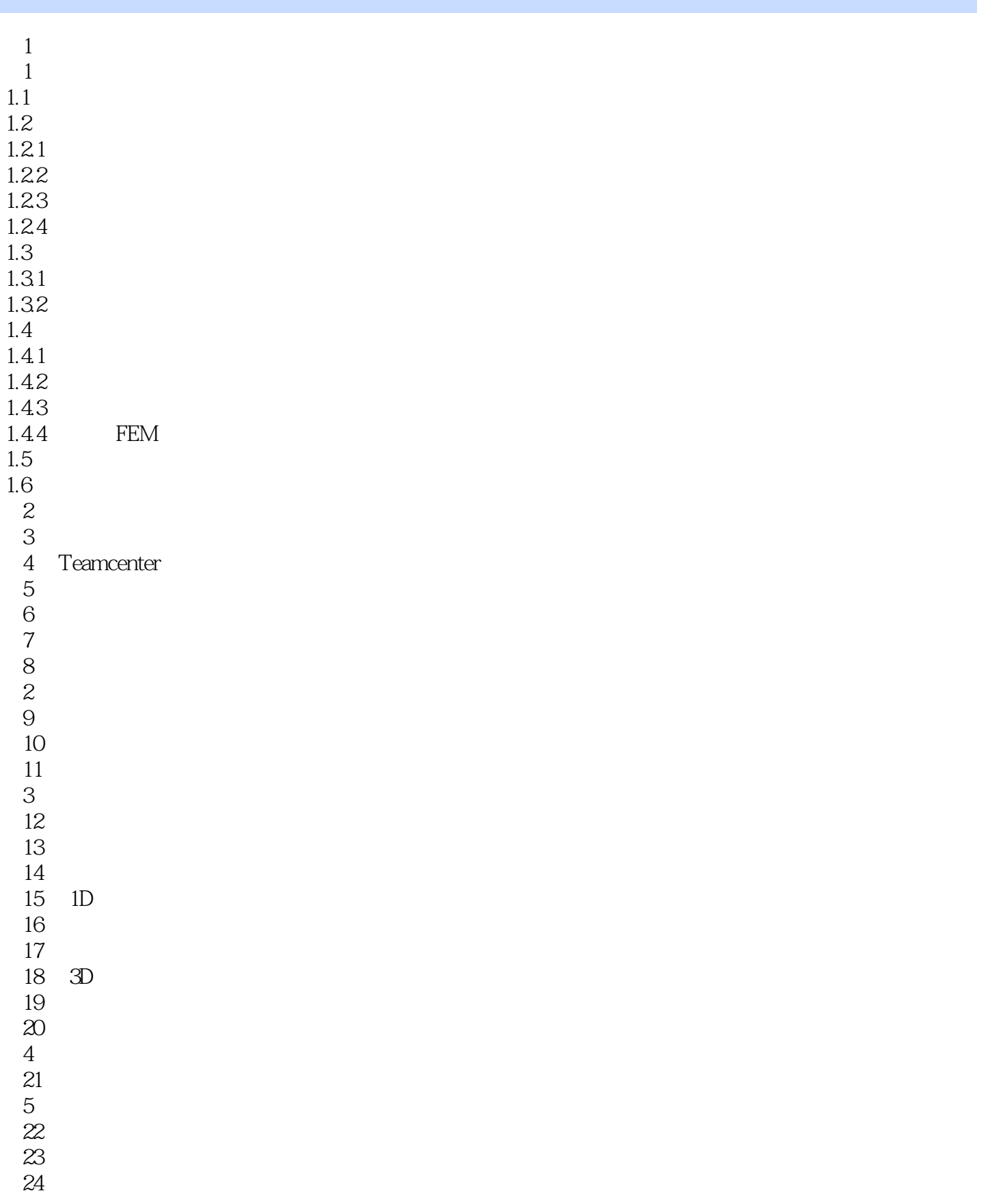

 $<<$ NX CAE $>$ 

25 26

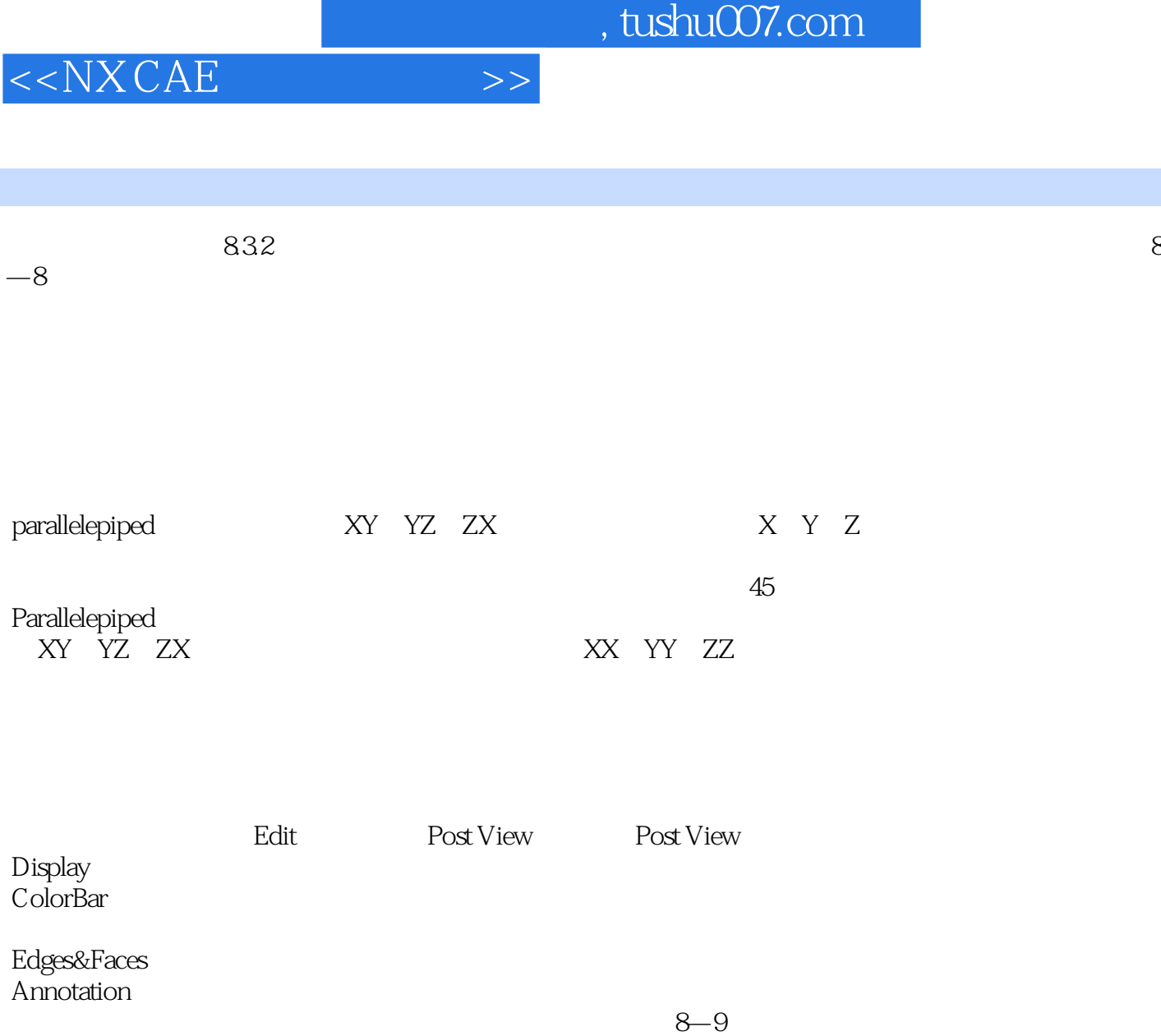

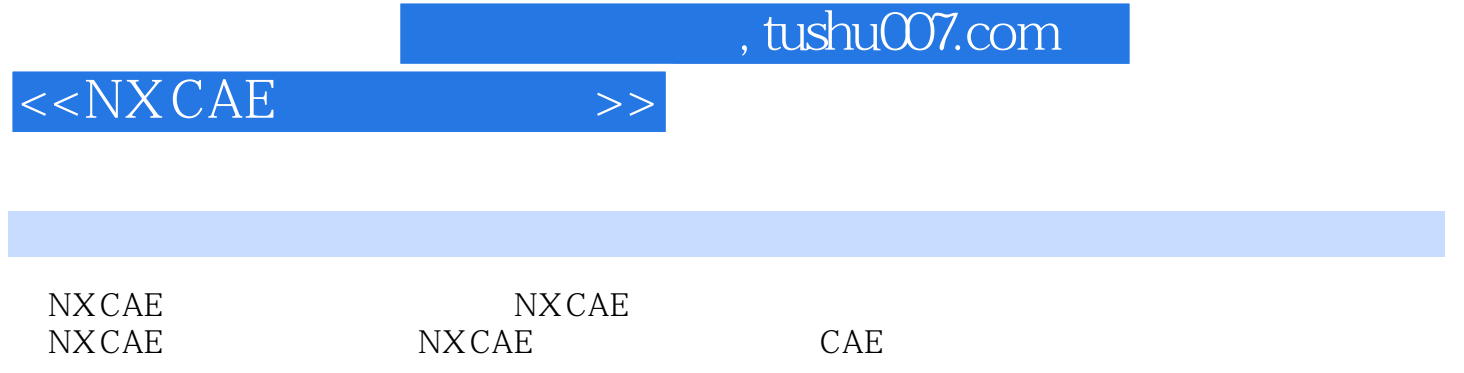

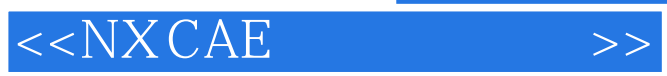

本站所提供下载的PDF图书仅提供预览和简介,请支持正版图书。

更多资源请访问:http://www.tushu007.com